# **(Linux)-USB-Sticks**

## **Übersicht**

Ich hatte letztes Jahr die Idee mit den Linux-USB-Sticks. Leider ist das Projekt bei mir zum erliegen gekommen. Dieses Wiki hier soll einen Überblick schaffen über das Projekt. Jeder darf gerne konstruktive Kritik miteinbringen/äußern.

## **(Linux)-Distributionen**

Es sind 10 USB-Sticks zur Verfügung, die mit bootbaren ISO-Dateien bespielbar sind. Eine Übersicht über zahlreiche (unix-basierte) Distributionen bietet <http://www.distrowatch.com/>.

Hier die ausgewählten Distributionen:

- 2.) Ubuntu 14.04.2 LTS amd64
- $\bullet$  3.) Ubuntu 15.04 amd64+
- 4.) Linux Mint 17.1 Cinnamon 64-bit
- 5.) Linux Mint 17.1 MATE 64-bit
- 6.) Kalli Linux 2.0 64-bit
- 7.) Debian Testing (Stretch) 31.08.2017 amd64

### **Installation**

Auf allen USB-Sticks wurde ein msdos-Partitionstabelle angelegt mit GParted. Die ISO-Dateien wurden dann mit dd if=Distribution.iso of=/dev/sdX bs=1M conv=fdatasync auf die USB-Sticks getan.

Ich arbeite noch an einer Multiboot-USB-Stick-Variante. Folgende Lösung gefällt mir sehr gut, nur habe ich noch so meine Probleme damit: [Multiboot-USB-Stick.](https://wiki.archlinux.de/title/Multiboot_USB_Stick)

### **Download-Script**

Es soll noch ein Script erstellt werden mit dem dann die Distributionen automatisch heruntergeladen werden. Bis jetzt gibt es noch keines, aber jeder darf sich gerne daran machen eines zu erstellen.

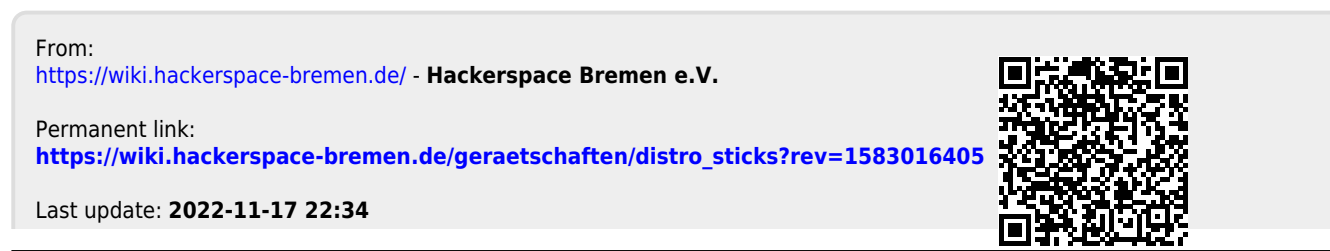